## **WordTemplate.ContentType**

## **Description**

Sets or returns the content-type header that will be sent to the browser with the generated Word document.

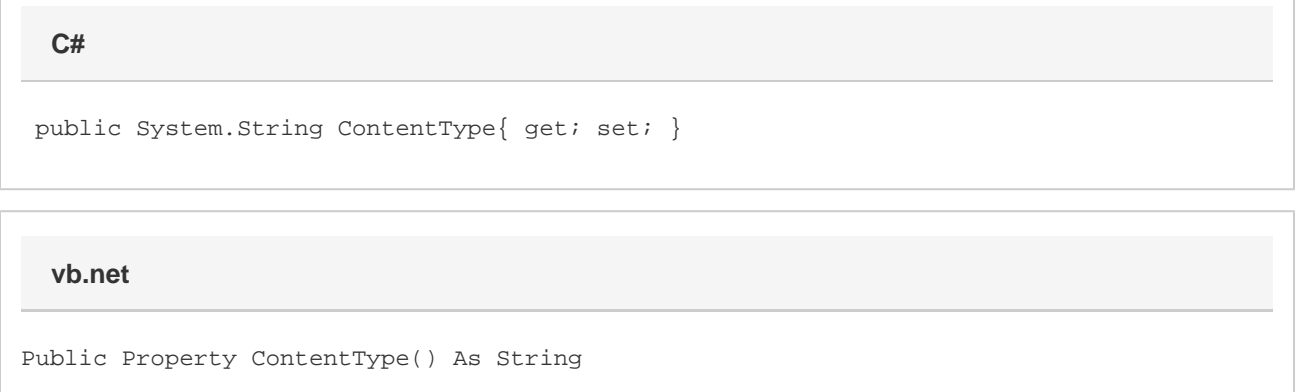

## **Remarks**

ContentType must not be used before [Open](https://wiki.softartisans.com/display/WW8/WordTemplate.Open) is called, as the content-type of the file cannot be known until after the file is opened. Getting or setting ContentType before calling Open will throw an exception.

## **Examples**

```
 ...
          WordTemplate WordTempl = new WordTemplate();
          WordTempl.Open(Page.MapPath("./BasicTemplate.doc"));
          WordTempl.SetDataSource(MyDataTable);
          //--- Set the ContentType
          //--- ContentType is application/vns.ms-word by default for
          //--- .doc files, while the default ContentType for
          //--- .docx files is
         // --application/vnd.openxmlformats-officedocument.wordprocessingml.document
          //--- and for .docm files is
          //--- application/vnd.ms-word.document.macroEnabled.12
          WordTempl.ContentType = "application/unknown";
          WordTempl.Process();
          WordTempl.Save(Page.Response, "BasicGenerated.doc", false);
          ...
 C#
```
**vb.net**

```
 ...
Dim WordTempl As New WordTemplate()
WordTempl.Open(Page.MapPath("./BasicTemplate.doc"))
WordTempl.SetDataSource(MyDataTable)
'--- Set the ContentType
'--- ContentType is application/vns.ms-word by default for
'--- .doc files, while the default ContentType for
'--- .docx files is
'--- application/vnd.openxmlformats-officedocument.wordprocessingml.document
'--- and for .docm files is
'--- application/vnd.ms-word.document.macroEnabled.12
WordTempl.ContentType = "application/unknown"
WordTempl.Process()
WordTempl.Save(Page.Response, "BasicGenerated.doc", False)
...
```